## **Sie möchten**

- Rund um die Uhr ausleihen?
- 7 Tage pro Woche ausleihen?
- Bequem von zu Hause ausleihen?
- Keine Medien zurückbringen?

Entdecken Sie das neue digitale Angebot onleihe ist ein Verbund von Öffentlichen Bibliotheken in Niedersachsen, die E-Medien zum Download anbieten. Das gemeinsame Portal www.onleihe.de/nbib24 bietet ein vielfältiges Angebot zum Ausleihen per Mausklick.

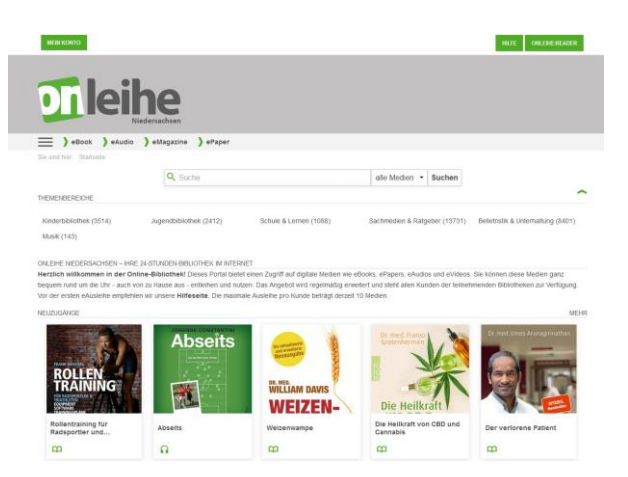

Stöbern Sie im Angebot und entdecken Sie für PC, E-Book-Reader, Smartphone und Tablet-PC:

- eBooks > Romane
	- > Sachbücher, Kinder- und Jugendbücher, Lernmittel
- eAudios > Hörbücher
- eVideos > Reise-, Lernvideos
	- > Dokumentarvideos
- ePapers > Zeitschriften, Zeitungen

## **Ihr Zugang zu www.onleihe.de/nbib24**

Für die Nutzung benötigen Sie eine gültige Lesekarte der Stadtbibliothek Clausthal-Zellerfeld und einen Internetanschluss. Die Zugangsdaten für die Anmeldung können Sie jederzeit persönlich in der Stadtbibliothek beantragen. Sie bestehen aus der gültigen Lesenummer und Ihrer Geheimnummer (PIN) Benutzernummer:

#### Passwort:

Die Zugangsdaten für den Online-Katalog der Stadtbibliothek Clausthal-Zellerfeld und das Portal onleihe de sind grundsätzlich identisch. Die erstmalige Freischaltung kann bis zu 24 Stunden dauern.

## **Kosten**

Für die Nutzung des Portals fallen keine weiteren Kosten an. Sie bezahlen nur die Benutzungsgebühren für Ihre Lesekarte.

## **Leihfristen**

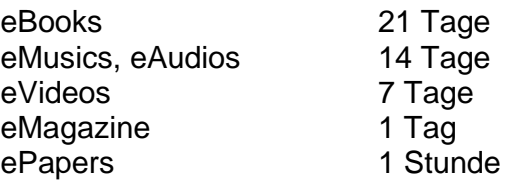

Sie können 10 Titel gleichzeitig ausleihen und 10 entliehene Titel vormerken. Eine Rückgabe entfällt. Vorzeitiges zurückgeben, der Medien ist möglich. Nach Ablauf der Leihfrist können die Medien nicht mehr geöffnet werden.

## **Technische Voraussetzungen**

- Kompatibler E-Book-Reader, der das Format ePUB DRM unterstützt
- Amazon Kindel ist NICHT kompatibel
- Adobe Reader ab 8.x und Adobe Digital Editions ab 1.5
- Betriebssysteme: Windows 2000 / XP / Vista 7 & 8 oder Apple Mac OS-X
- In einigen Fällen ist die Adobe-ID für PC und E-Book-Reader nötig
- Eine Version von Adobe Digital Editions für Linux ist derzeit nicht verfügbar

Kompatibilitätslisten erhalten Sie zur Einsicht an der Information in der Stadtbibliothek. Vor der ersten E-Ausleihe empfehlen wir die Service- und Hilfeseiten von www.onleihe.de/nbib24. Bebilderte Anleitungen finden Sie im Menüpunkt Hilfe. Tipps und Tricks von Nutzern für Nutzer finden Sie im Userforum Onleihe.

Die Stadtbibliothek Clausthal-Zellerfeld übernimmt keinerlei Kaufberatung, Kaufempfehlung oder technische Unterstützung.

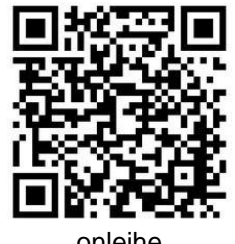

onleihe Niedersachsen

## **Recherchetipps**

Eine "Suche" lässt sich im oberen Bereich der Startseite ausführen.

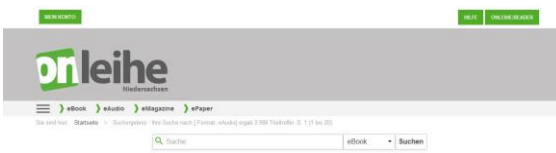

Über die Optionen Themenbereiche können Sie Treffermengen bilden.

Über die Filter und dann die "Kategorie" filtern Sie Ihr Leseinteresse (z.B. Belletristik & Unterhaltung – Romane und Erzählungen - Frauen). Über den Medientyp können Sie die unterschiedlichen Medien (eBook, eAudio) anzeigen lassen.

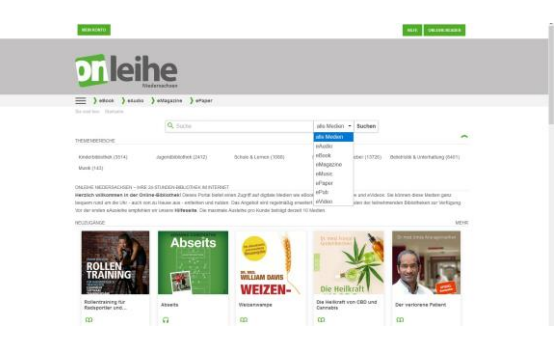

Über die Schaltfläche "Verfügbare anzeigen" erhalten Sie Medien, die sofort zur Verfügung stehen.

Ihre weiteren Fragen beantworten wir Ihnen gerne.

## **Anschriften und Öffnungszeiten**

Stadtbibliothek "Alter Bahnhof" Am Alten Bahnhof 5 38678 Clausthal-Zellerfeld

Homepage: www.clausthal-zellerfeld.de E-Mail: Stadtbibliothek@clausthal-zellerfeld.de

## **Öffnungszeiten:**

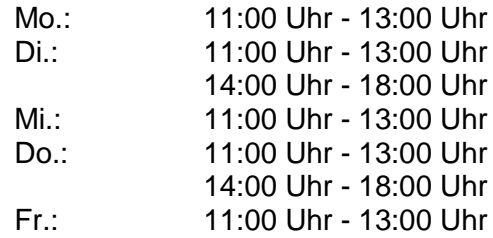

 Jeden 1. und 3. Samstag im Monat von 10:00 Uhr – 12:00 Uhr

#### **Telefonische Auskunft**

Telefon: 0 53 23/8 31 61

## **Wir freuen uns auf Ihren Besuch!**

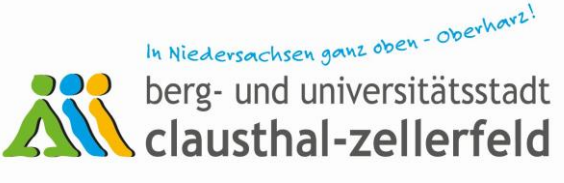

# **E-Medien**

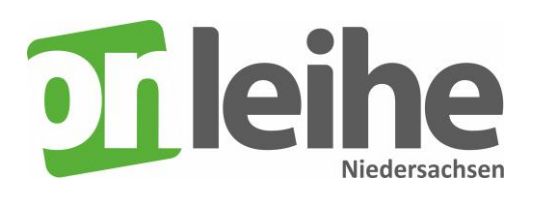

**Stadtbibliothek**

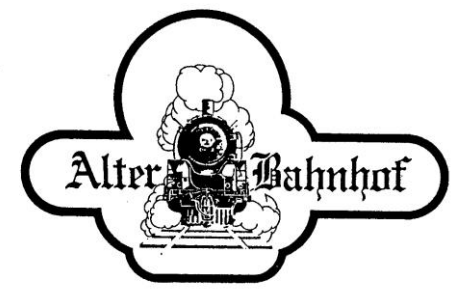

## **E-Ausleihe per Download**